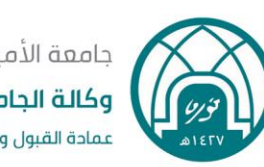

جامعة الأميرة نورة بنت عبدالرحمن وكالة الجامعة للشؤون التعليمية عمادة القبول والتسجيل

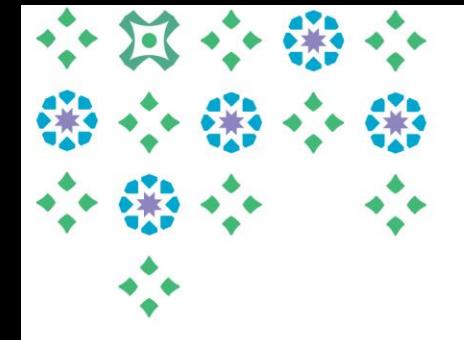

## تفسير للرسائل التي قد تظهر للطالبات عند التسجيل أوعند تقديم نموذج طلب تعديل الجدول إلكترونياً:

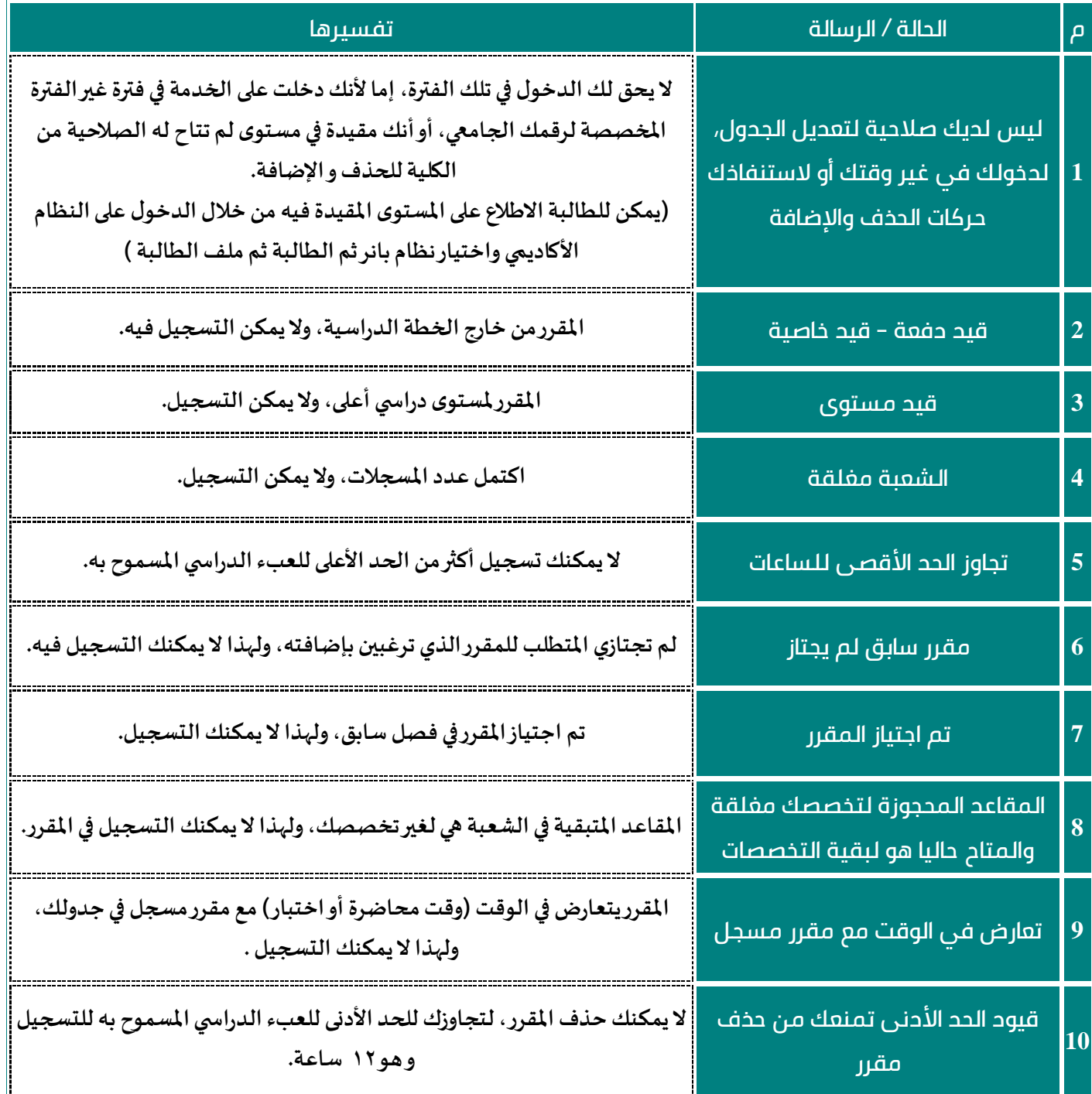